## **유용한 한글 단축키**

**2020. 2. 7. Made By kdonho**

**☐ 편집 관련 단축키**

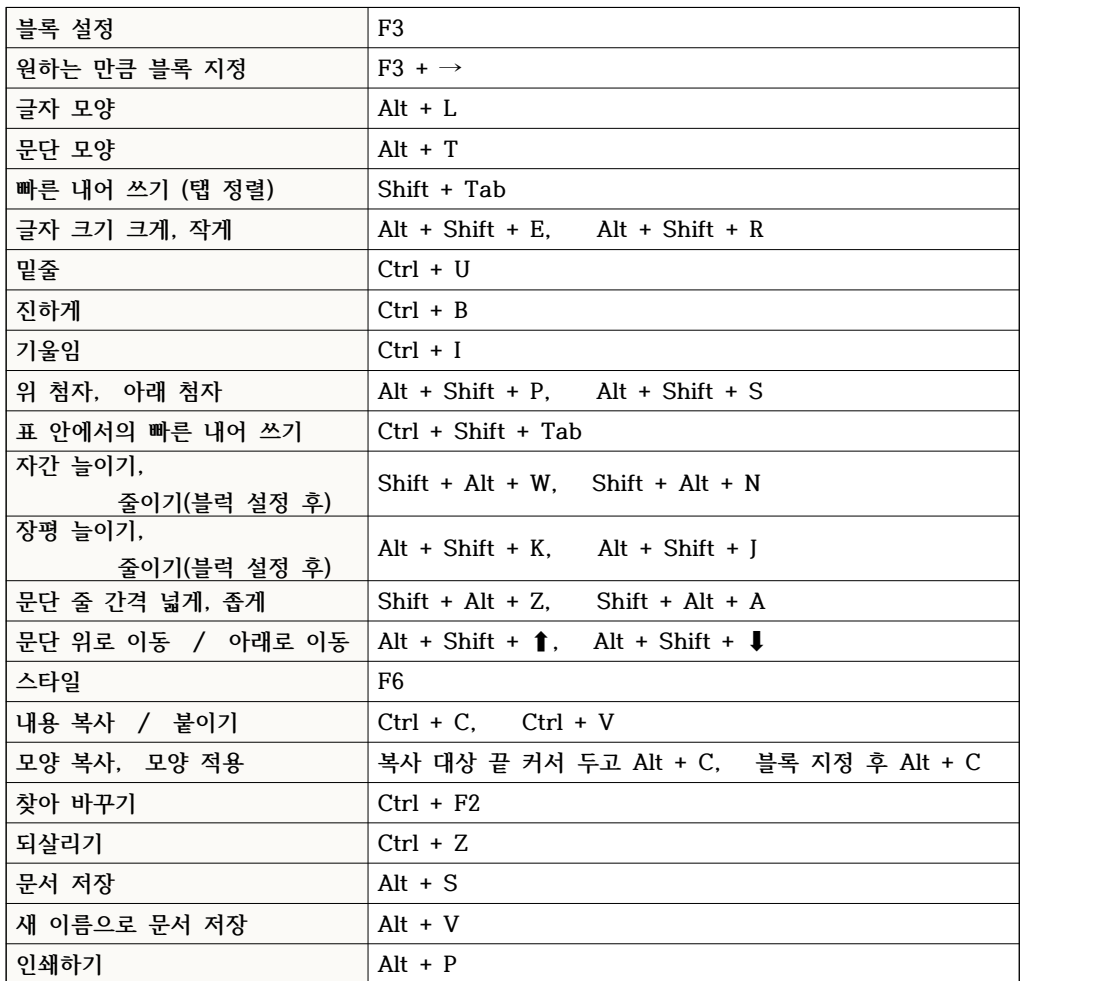

## **☐ 지우기 관련 단축키**

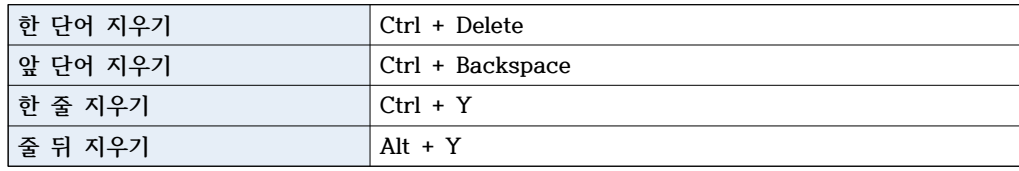

**☐ 페이지(쪽) 관련 단축키**

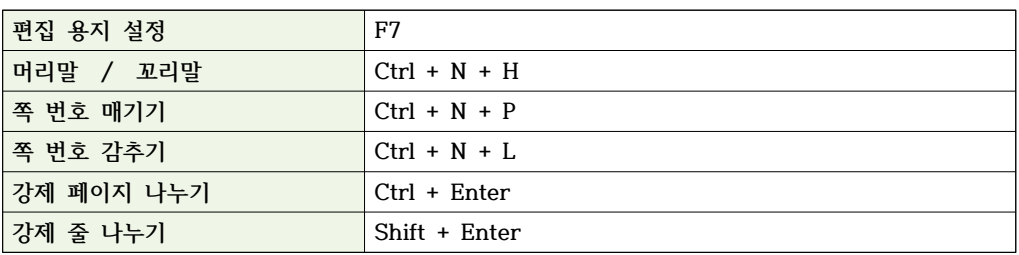

## **☐ 표 관련 단축키**

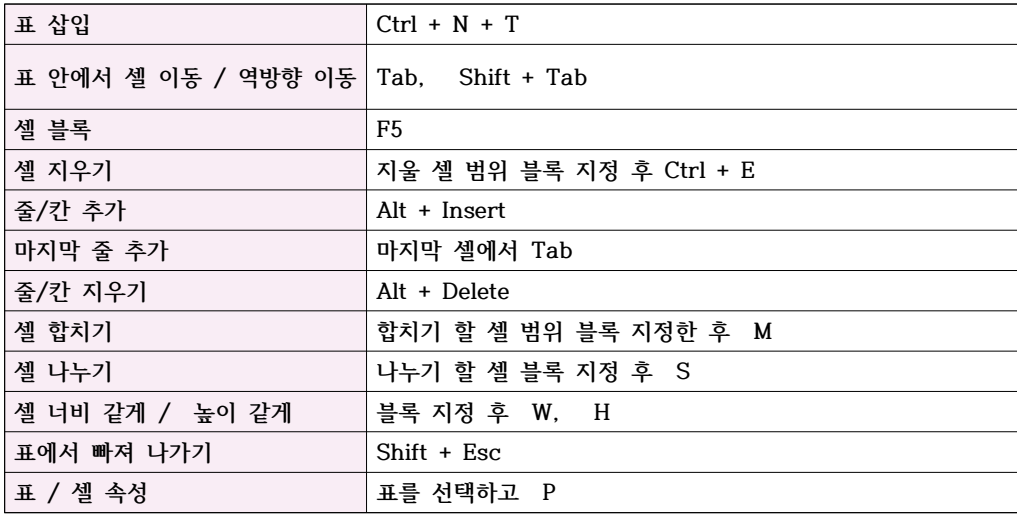

## **☐ 개체 관련 단축키**

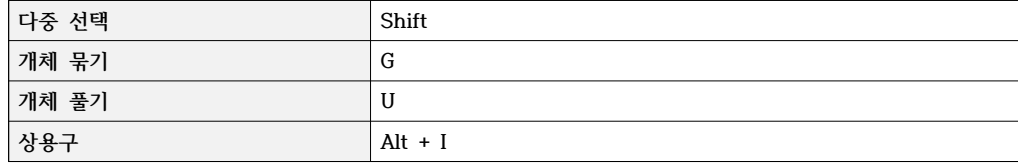